## **1 Exercice 1**

#### **1.1 b**

- 1. 217.146.204.221
- 2. 41.132.53.81
- 3. 77.51.173.137

# **2 Exercice 2**

- 1. Réseau : 152.81.0.0
	- Broadcast : 152.81.15.255
- 2. Réseau : 152.81.0.0/18
	- Broadcast : 152.81.63.255
- 3. Réseau : 152.81.128.0
	- Broadcast : 152.81.255.255

### **3 Exercice 3**

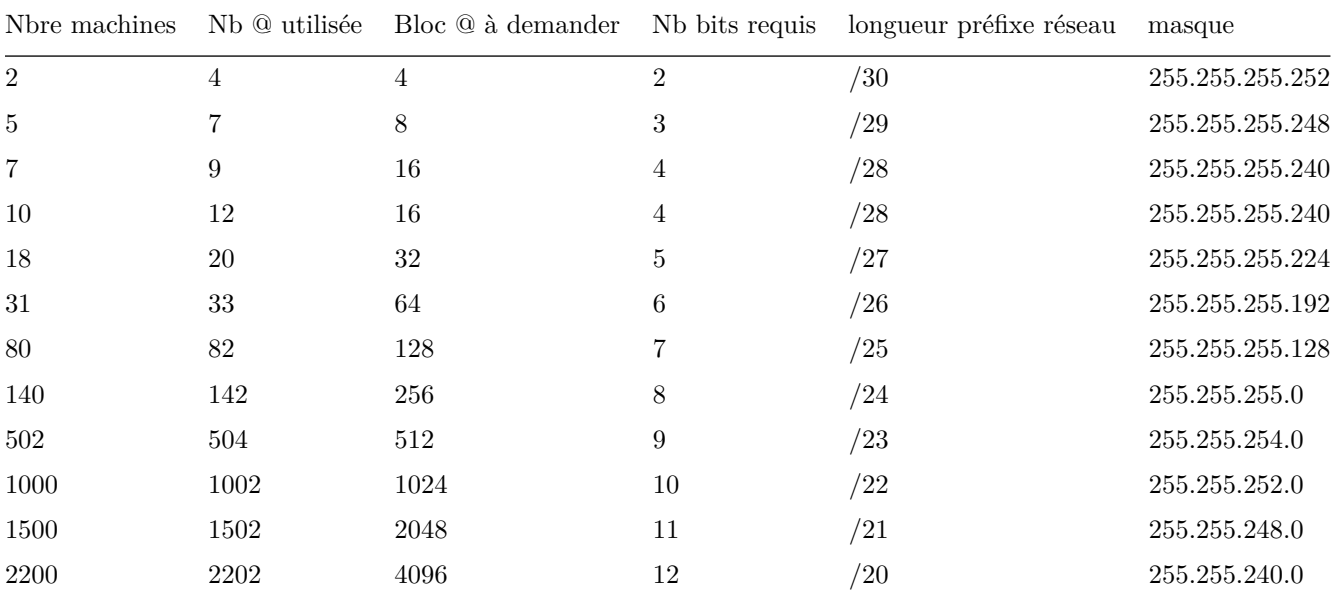

# **4 Exercice 4**

#### **4.1 a**

- 192.164.94.5
- 192.164.92.10
- 192.164.83.1

Commun évident : 192.164 + 0101XXXX Donc 192.164.80.0/20

#### **4.2 b**

128.0.0.0/1

### **5 Exercice 5**

- $10.0.0.0/8$
- Masque : 255.255.255.192

18 bits pour l' $\textcircled{a}$  des sous réseaux  $\rightarrow 2^{18}$  sous réseaux 6 bits restant pour coder les machines :  $2^6 - 2 = 62$ 

## **6 Exercice 6**

12 machines : 4 bits pour coder les machines donc il reste 4 bits pour coder les sous réseaux  $192.1.7.0111\ 0100 \rightarrow 192.1.7.116/28$ 

### **8 Exercice 8**

b,d

### **9 Exercice 9**

#### **9.1 a**

Classe c

#### **9.2 b**

255.255.255.0

#### **9.3 c**

 $255.255.255.224$  (5 réseaux =  $2^3$ )

- $195.10.21.0/27$
- 195.10.21.32
- 195.10.21.64
- 195.10.21.96
- 195.10.21.128
- $195.10.21.160$
- 195.10.21.192
- 195.10.21.224

### **10 Exercice 10**

Extraire IPdest du paquet Déduire de IPdest le réseau de destination DestNet Si DestNet dans table de routage alors envoyer paquet sur interface sinon envoyer DestNet sur la route par défaut si pas de route par défaut : jeter paquet

## **11 Exercice 11**

3 cartes réseaux : eth0, fxp0, fxp1